# *Winlink Tutorial 1*

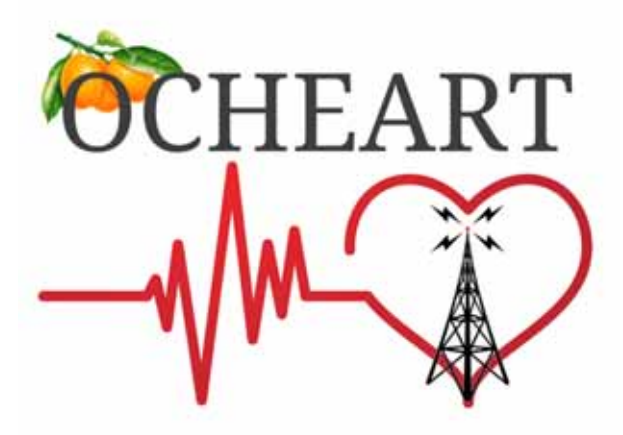

*Scott MacGillivray KM6RTE@gmail.com*

*December 16, 2020 Version: V1*

## **Winlink Express Tutorial Series Overview**

*Scott MacGillivray, KM6RTE* 

#### •**Tutorial 1**

- **Introduction and uses for Winlink**
- **Winlink installation and setup**
- **Compose and send simple message**
- **Tutorial 2**
	- **Additional setup and capabilities**
	- **Forms and customization features**

#### • **Tutorials 3 and 4**

- **Hardware configurations**
- **Setting up Winlink with a radio**
- **Tutorial 5**
	- **Additional radio setup options**
	- **Other Winlink operating modes**
- **Additional Tutorials?**
	- **Depends on interest**
- **Winlink Peer-To-Peer Sessions?**

#### **Tutorial 1 Focus:**

- **Winlink Express is extremely versatile** 
	- **Therefore, initial focus is just on quickly setting up the software and sending initial test message and using default settings**
- **Future tutorials will expand on additional features and customization options**

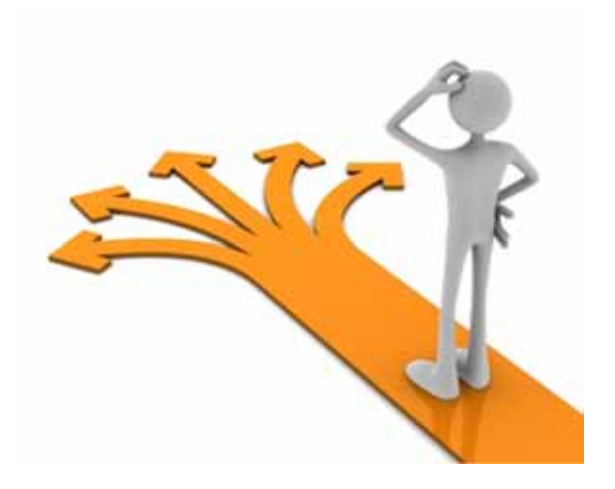

## **What is Winlink?**

#### • **Free software for windows computer**

- **Small donation is encouraged**
- **Enables E-mail over radio**
- **Mature, well-tested, and full-featured system**
- **Adopted by government agencies at all levels for contingency communications**
- **The system is built, operated and administered entirely by licensed volunteers**
- **Development is driven by user input and experiences during incidents and exercises**

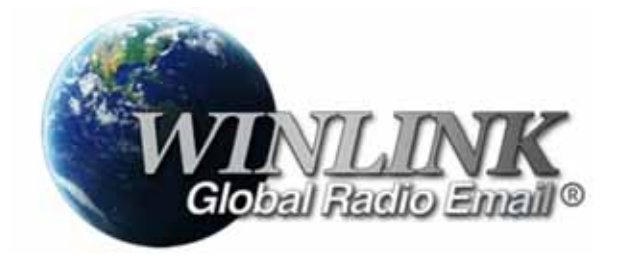

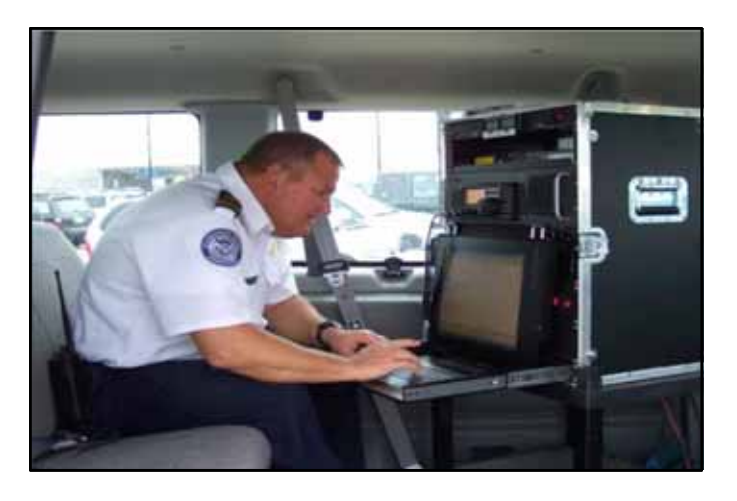

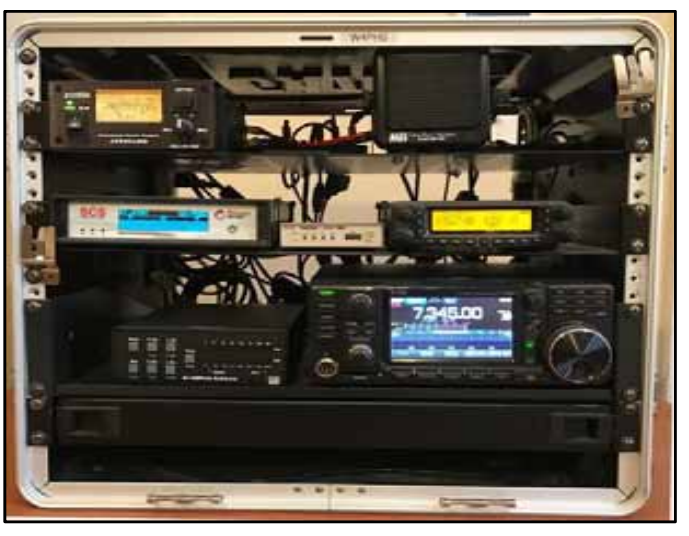

*Scott MacGillivray, KM6RTE* 

- **Earthquakes, forest fires, cyberattacks, and many other events will knock out much of the communications infrastructure**
- **Radio amateurs need to be aware of the perception by government entities of the capabilities and limitations of amateur radio, and step up to meet that challenge**
	- **Current digital communications tech greatly increases throughput**
- **Radio can provide essential communication when all other communication options are gone**
	- **Puerto Rico and New Orleans are good examples**
	- **Some Winlink operating modes utilize no external existing infrastructure**

*"Existing auxiliary amateur radio processes are slow and not capable of handling the large volumes of traffic expected during an event of this size, mostly due to radio bandwidth issues."*

> Statewide After-Action Report, State of Oregon. Based on FEMA multi-state Cascadia Subduction Zone Catastrophic Earthquake and Tsunami Functional Exercise, June 2016.

## **What Winlink Offers for EmComm**

*- Offers Unique Message Handling Capabilities*

*Scott MacGillivray, KM6RTE* 

#### • **Reliability, accuracy, and interoperability**

- **High reliability** 
	- **99.99% availability for 15 years**
- **100% accurate message transmissions**
- **Radio bridge to Internet E-mail**
- **Geographical dispersion and redundancy for reliability**
- **Good operation at most power levels**
- **Time independence**
	- **Stores messages for pickup at a later time**
- **Not limited by station-to-station propagation (using relays)**
- **Many ICS and other forms built in**
- **Automatic message logging and ICS-309 report generation**

#### • **Standard E-mail format with many features**

- **Binary file attachments (e.g., pictures, pdf, spreadsheets), within file size limit**
- **Automatic message compression and decompression**
- **A communication system is only useful if the recipient can receive the messages**
	- **Winlink is used by many agencies and non government organizations**
	- **Even if they don't have a radio, you can send and receive Internet E-mail**
- **Interoperability is vital in EmComm**
- **Supports non**-**ham governmental communications**
	- **SHARES (SHAred RESources HF Radio Program) administered by DHS**

#### **Downloading Winlink Express Software**

*Scott MacGillivray, KM6RTE* 

#### • **Go To: winlink.org/WinlinkExpress**

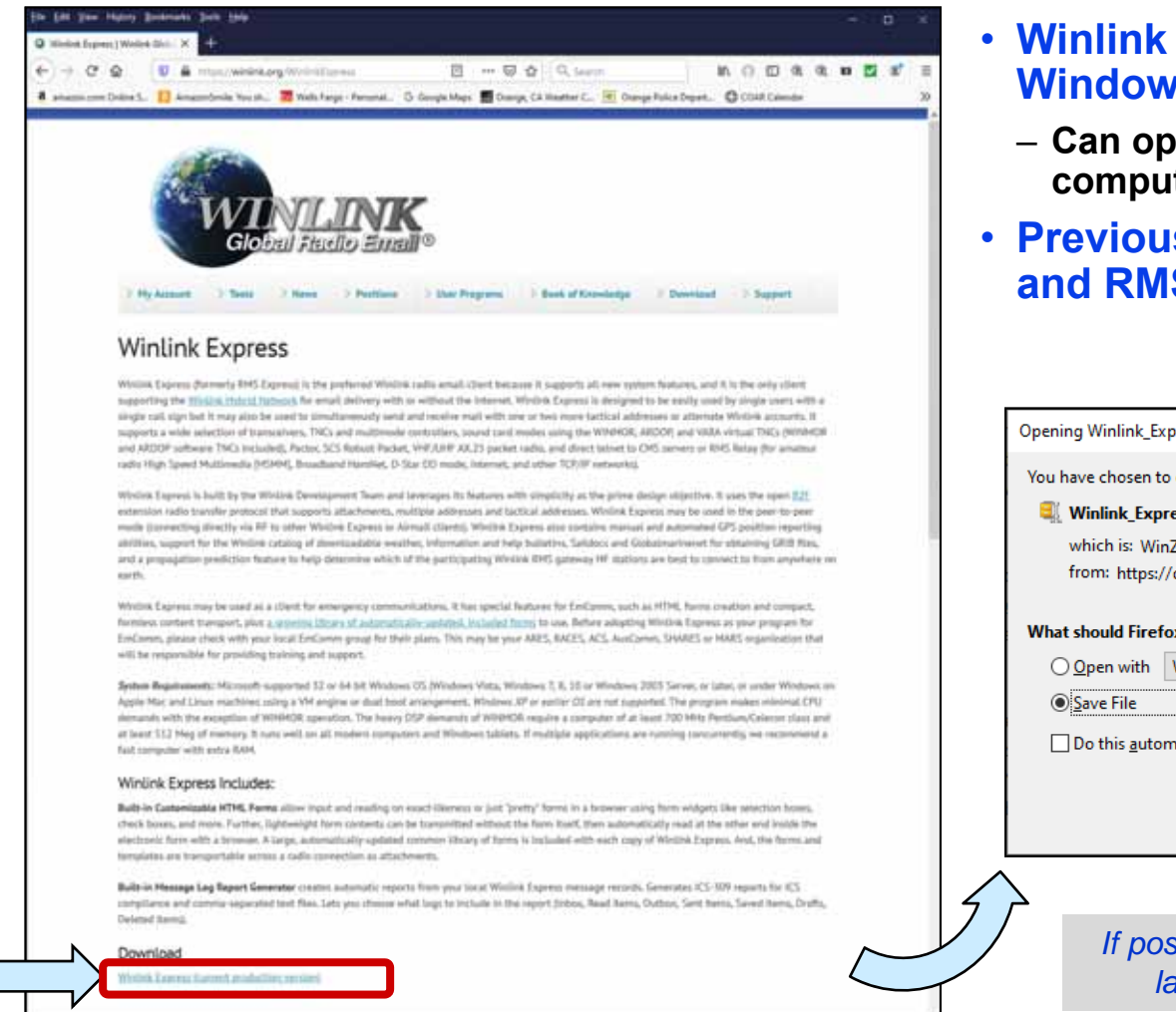

- **Winlink Express runs only on Windows OS computers**
	- **Can operate on MacOS and Linux computers in Windows emulation mode**
- **Previously known as Winlink 2000 and RMS Express**

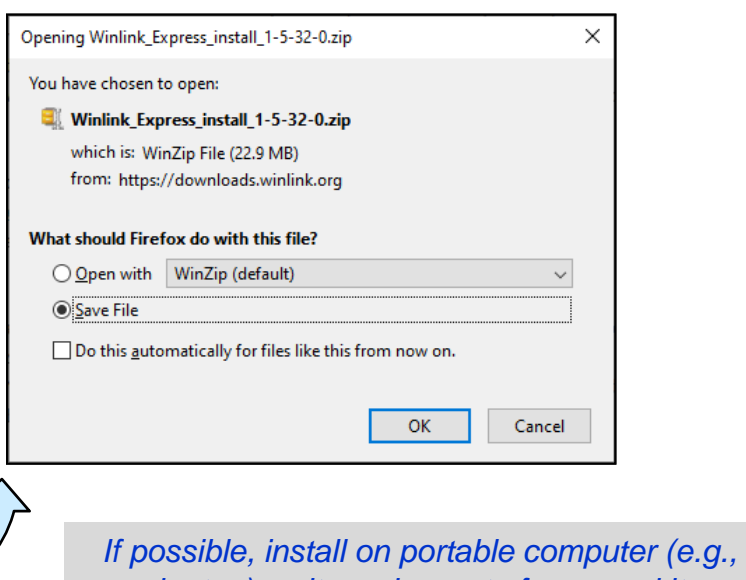

*laptop) so it can be part of your go-kit*

## **Winlink Express Main Window**

*- Looks Similar to Common E-Mail Software*

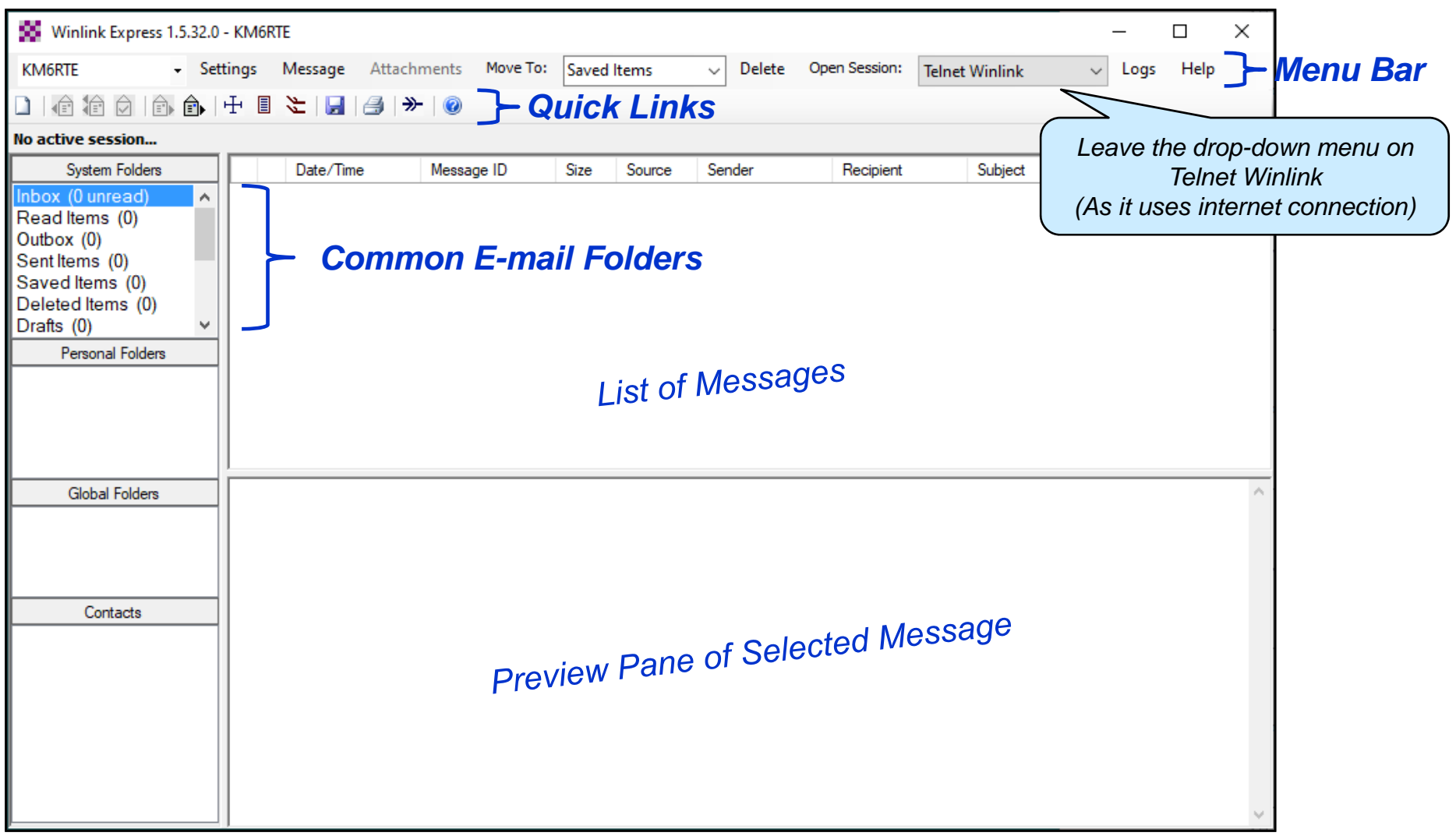

## **Winlink Express Setup**

*- For Users With Established Accounts, How To Navigate to Setup Window*

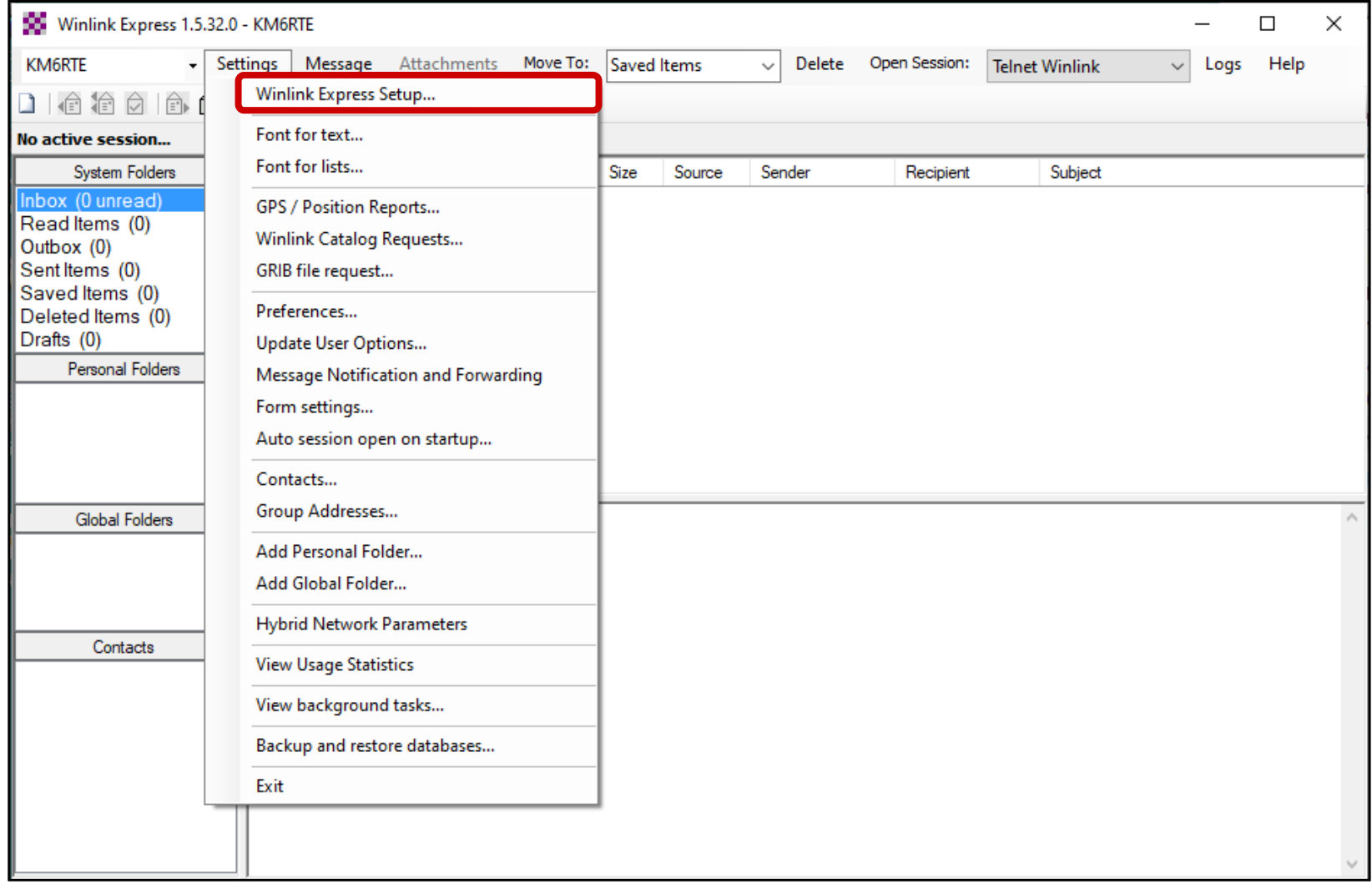

## **Winlink Express Properties Window**

*- Immediately Opens Up for New Users*

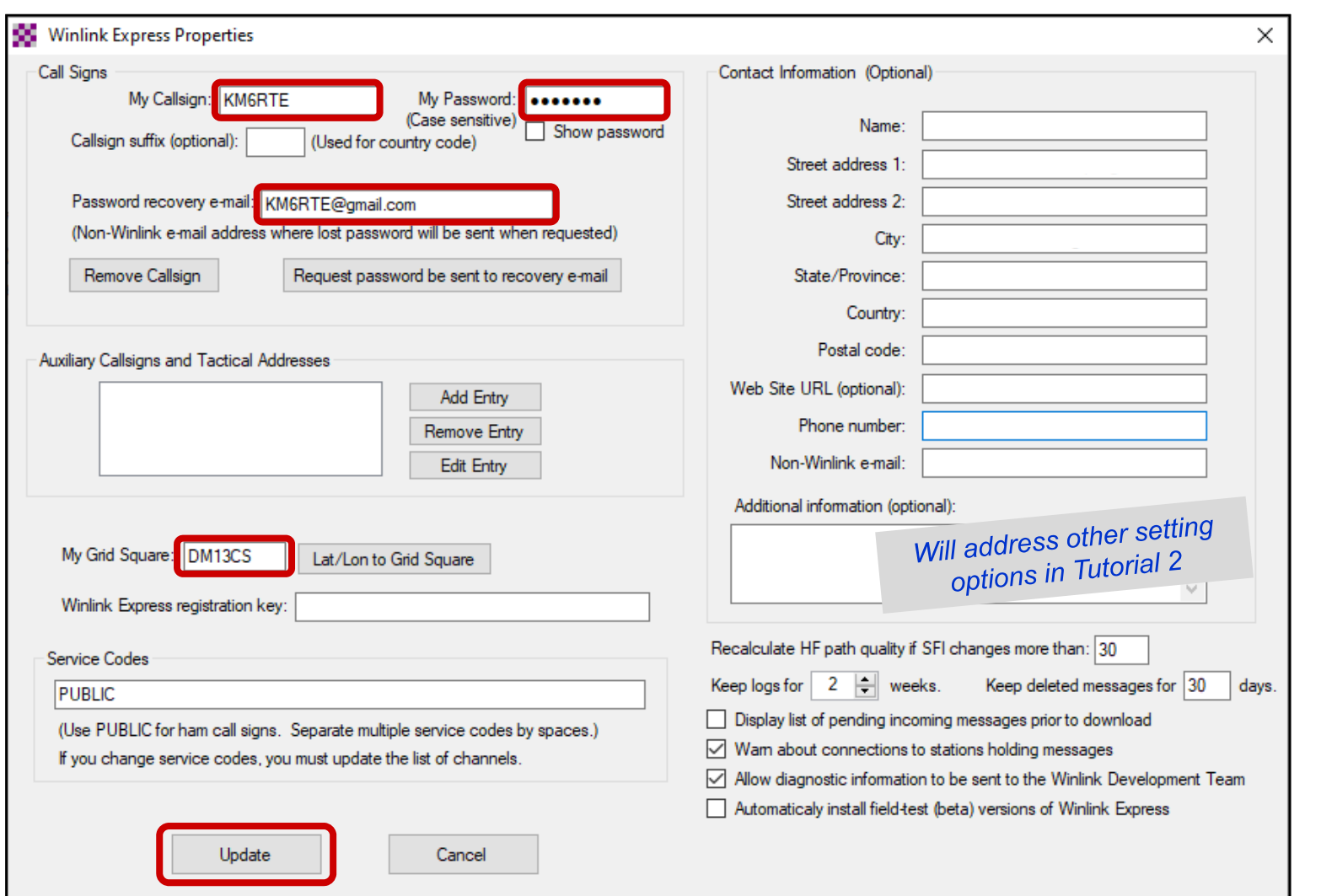

*Once you select Update, a new account will be established for first-time users* 

## **Compose Simple Message Utilizing a Form Template**

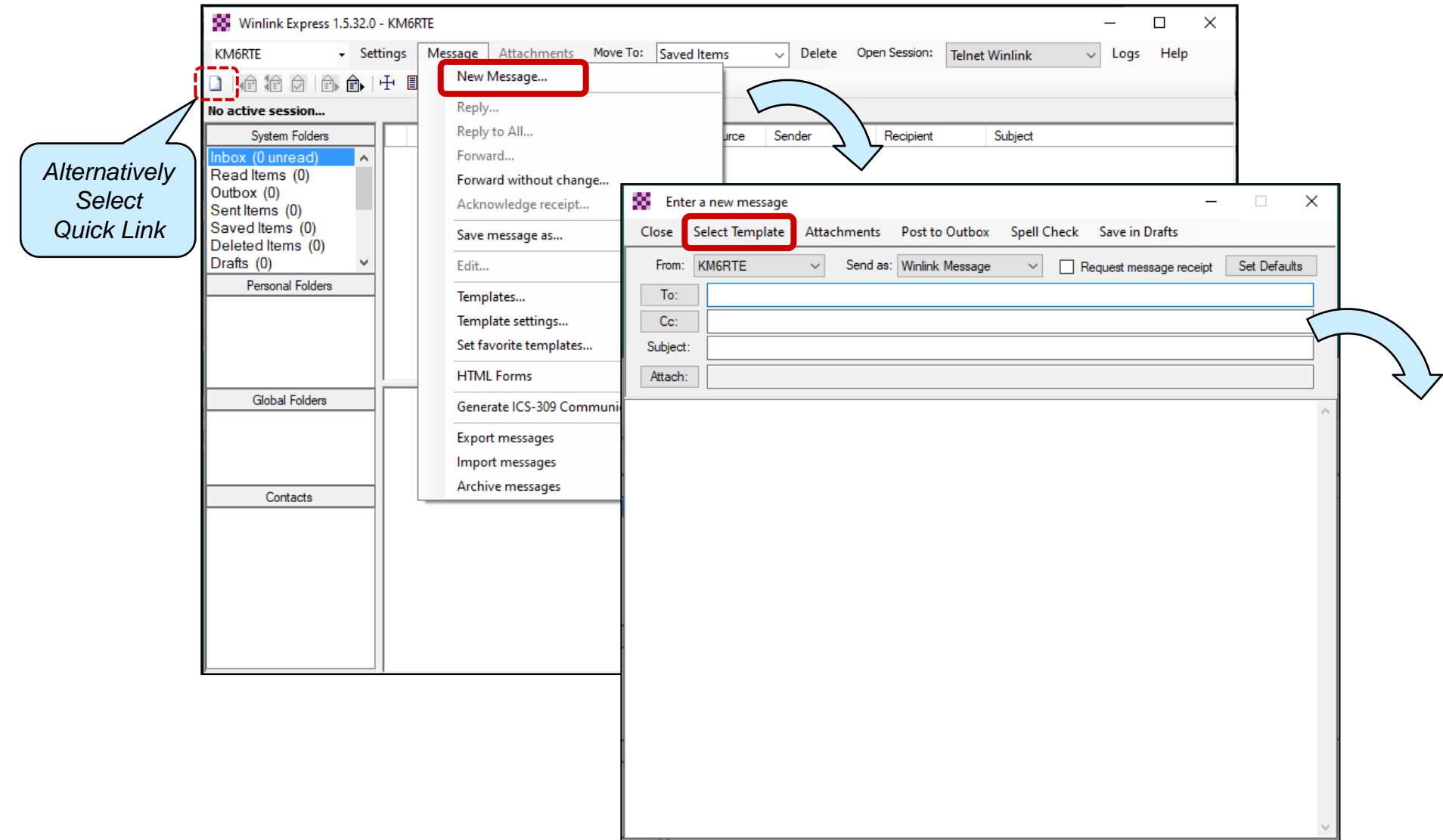

## **From Template Manager, Open HICS 213 Form**

*Scott MacGillivray, KM6RTE* 

#### *Highlight and Select form from Template Manager (or double click on form selected)*

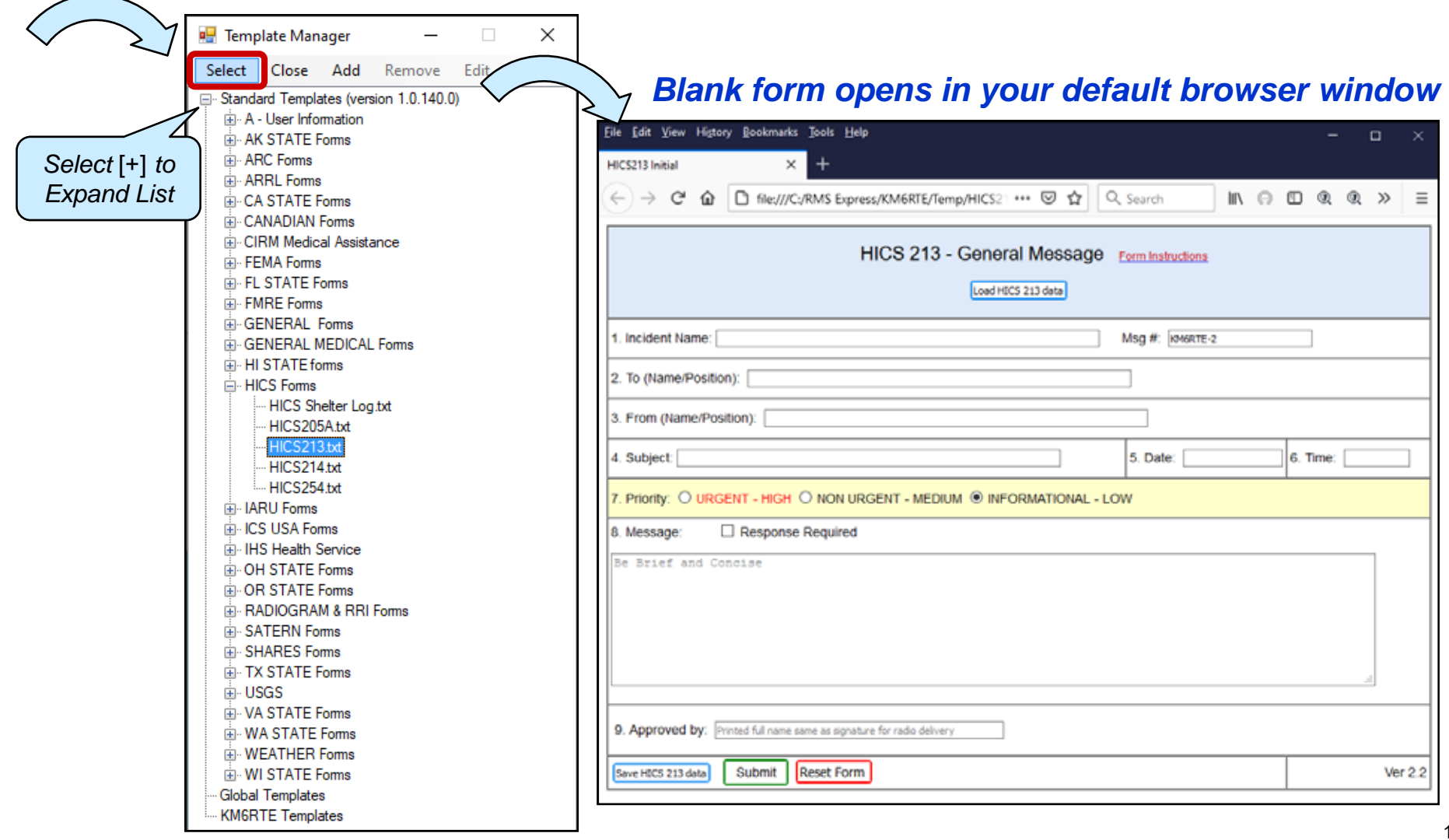

## **Complete Form by Filling In Open Fields**

*- Demonstration HICS 213 Form to be Sent to OCHEART*

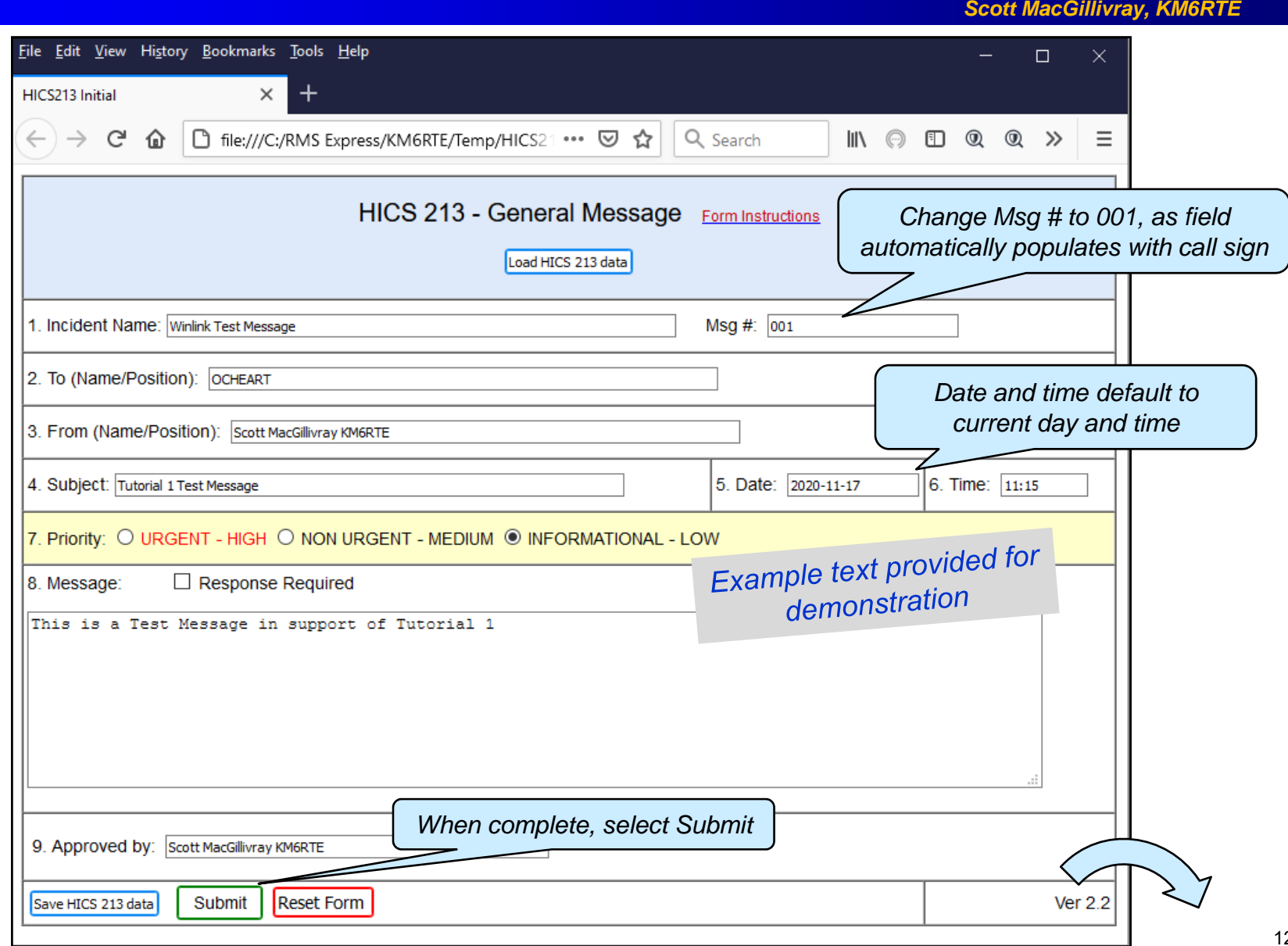

### **Returns to Message Window**

*Scott MacGillivray, KM6RTE* 

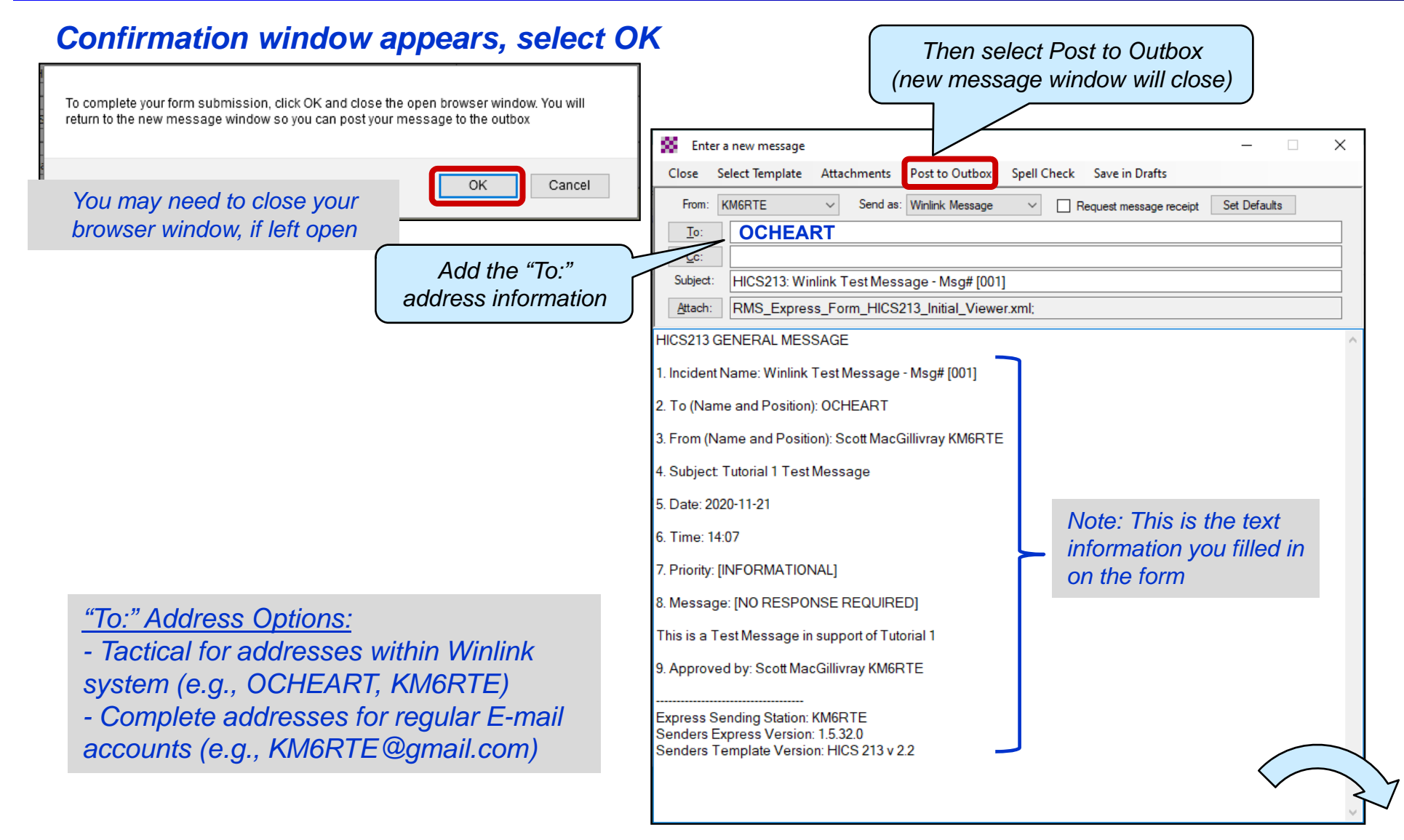

## **Verify That Message is Posted in Outbox**

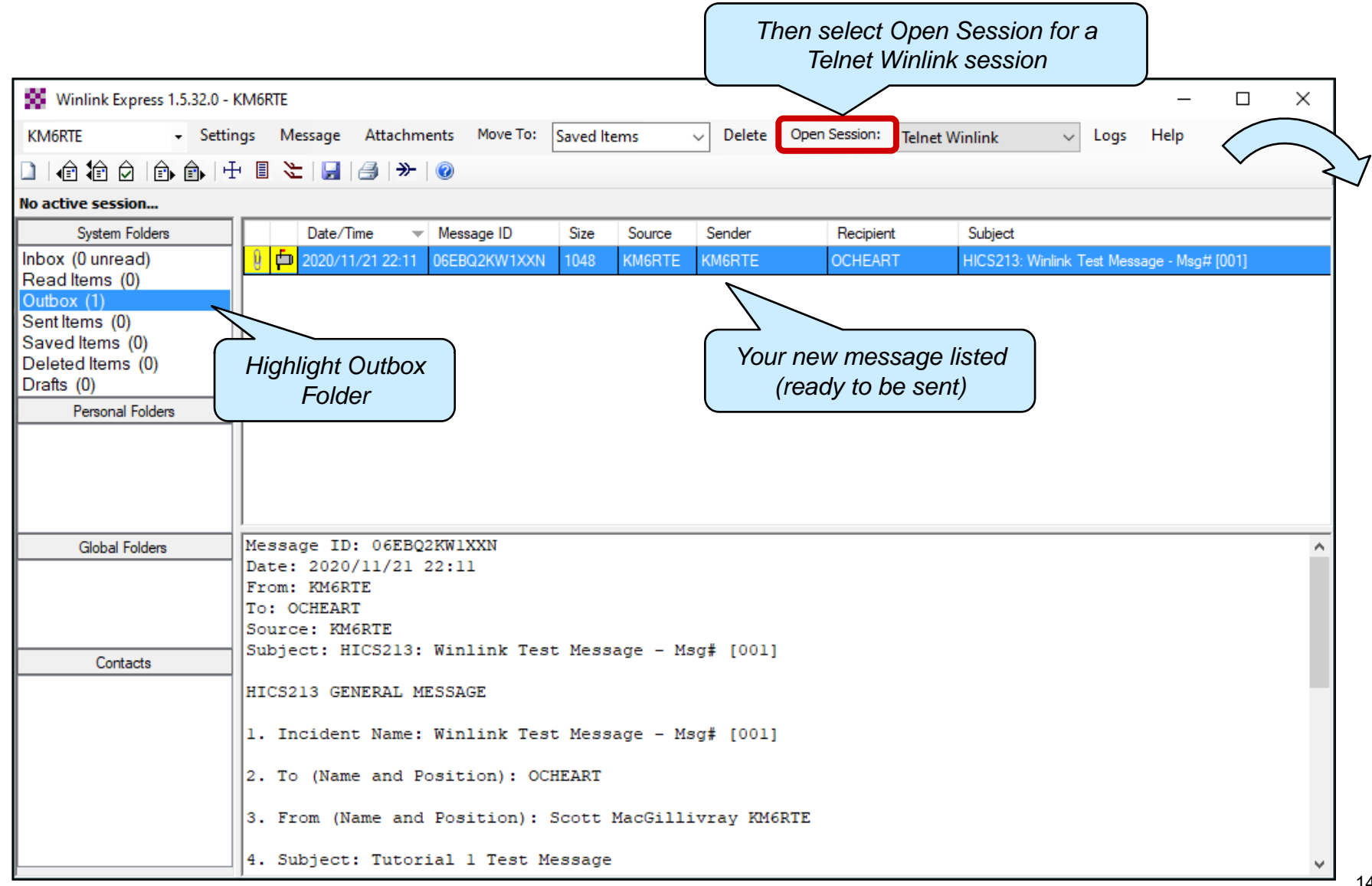

## **Telnet Winlink Session Window**

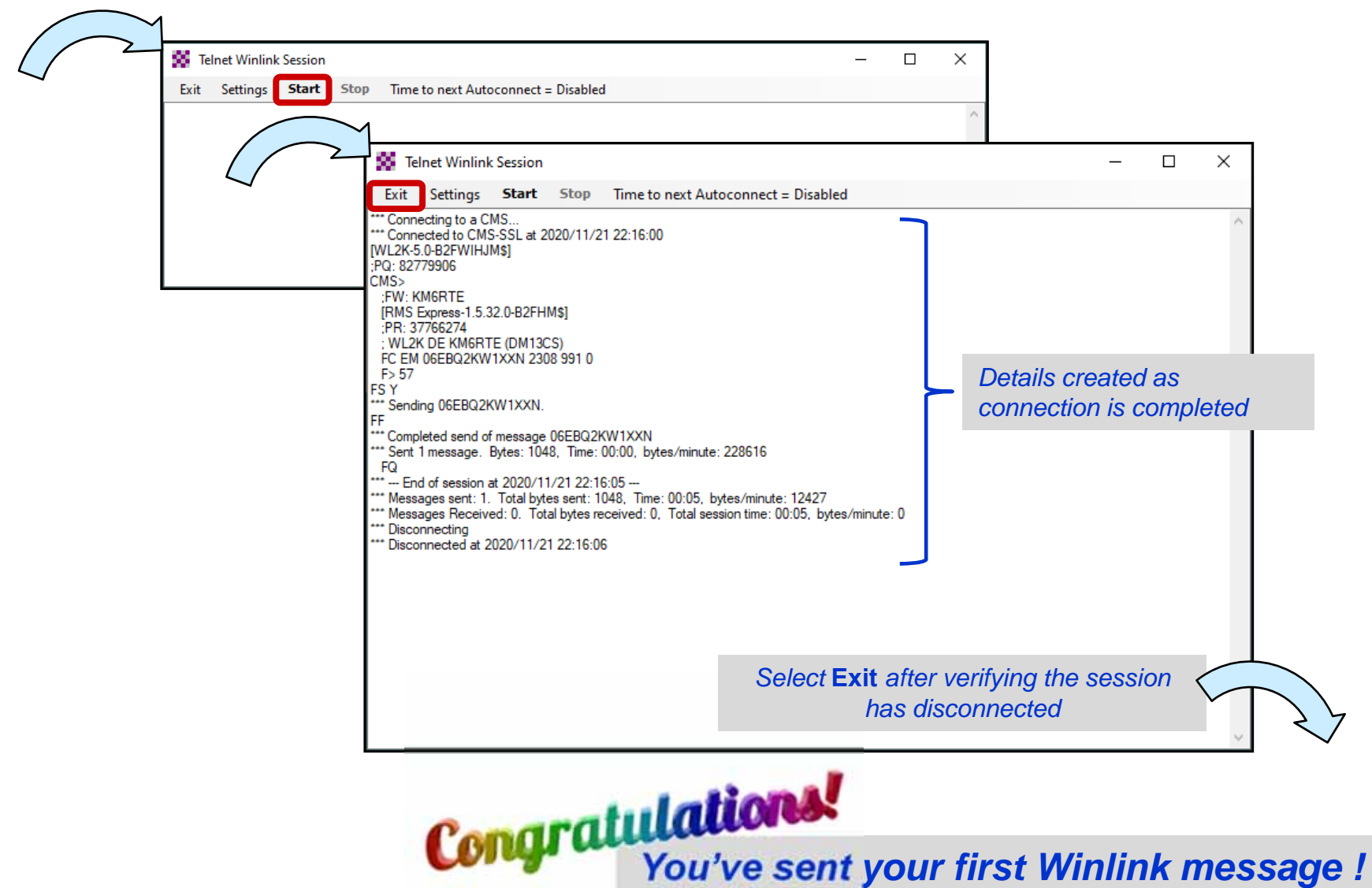

### **Message Moved to Sent Items Folder**

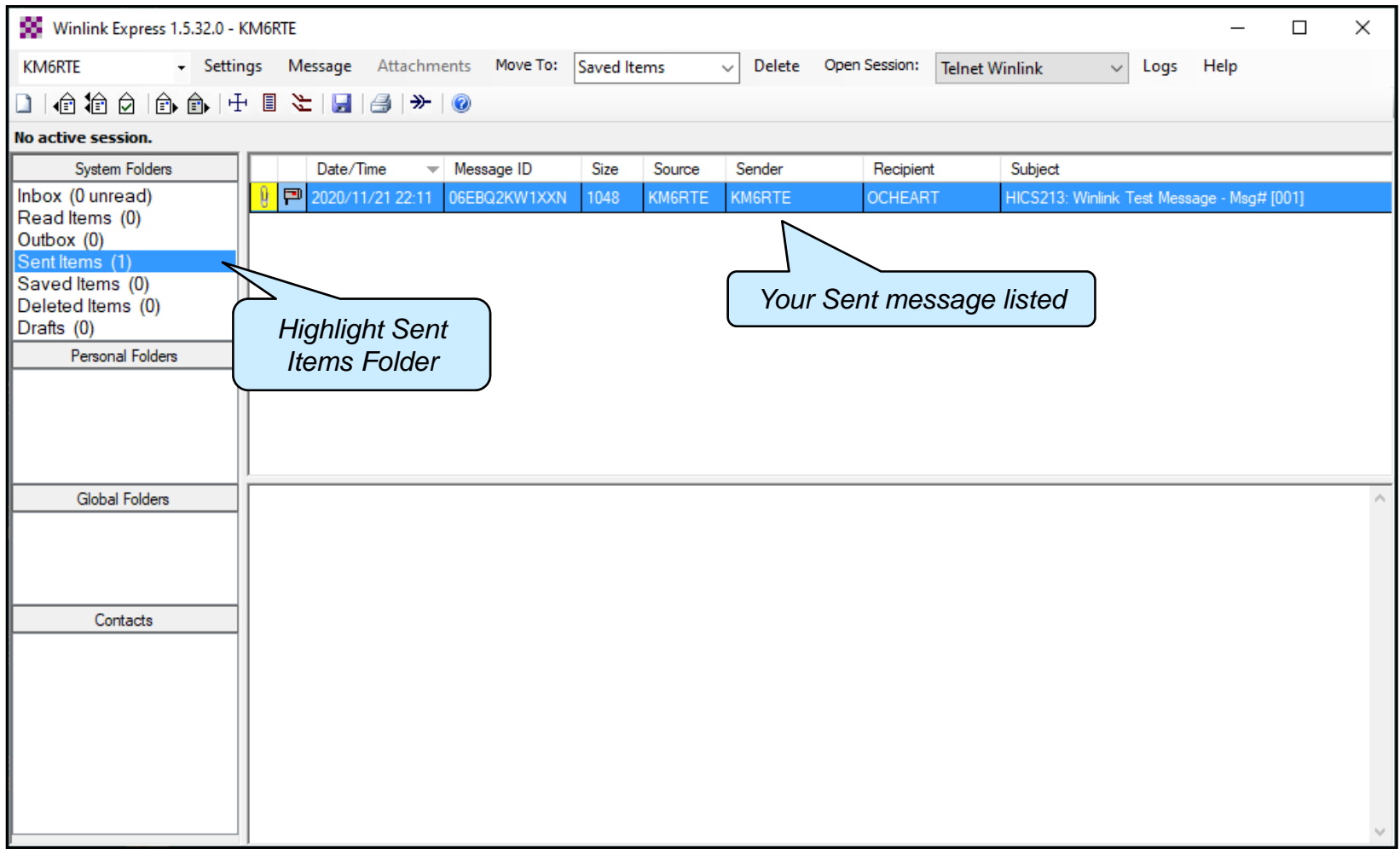

## **Homework**

*- Completed Before Tutorial 2*

#### *Scott MacGillivray, KM6RTE*

- **Install and setup Winlink Express**
	- **Register your call sign**
- **Compose and send sample message with HICS 213 form**
	- **Send to OCHEART address**
	- **Check for reply after a few days**
- **Send an E-mail with make and model of your radio that you plan to use with Winlink**
	- **Helps me plan Tutorials 3 and 4**
	- **You can send using Winlink Express ("KM6RTE") or your normal E-mail software ("KM6RTE@gmail.com")**

#### • **Other references:**

- **Check out www.winlink.org website for lots of useful information**
- **Beginners guide to setting up Winlink: https://www.youtube.com/watch?v=fO730gfzYko**

#### **Example reply from OCHEART:**

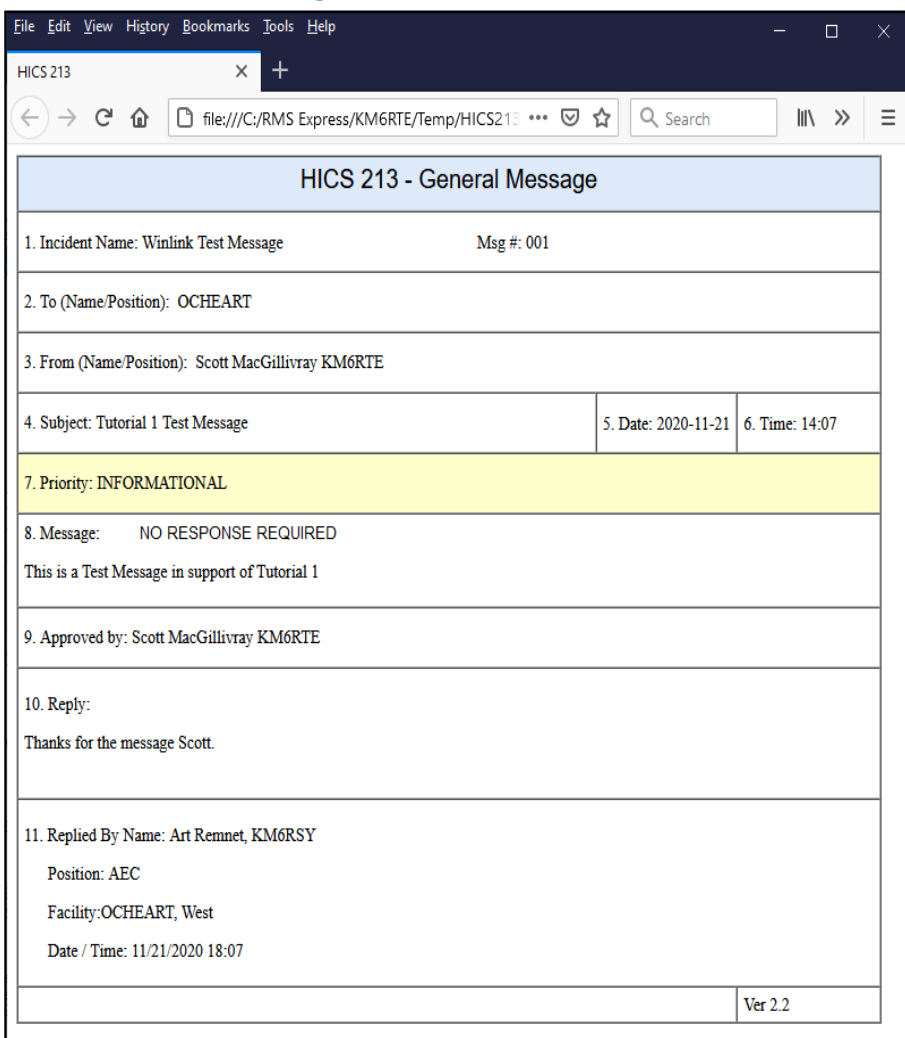

# **Questions?**

## *Back-Up Charts*

#### **Charts with Additional Details and Information**

#### **How Software Updates are Handled**

*Scott MacGillivray, KM6RTE* 

- **When you start Winlink Express, it automatically checks to verify that you have the latest version of the software**
	- **When connected to the Internet**
	- **Generally wait about 30 seconds before starting activity in case a new version needs to be installed and software restarted**

#### • **Winlink Express also checks for latest library of forms**

- **Will also update if new version is available**
- **Forms library are on separate update and release cycle from Winlink Express software**

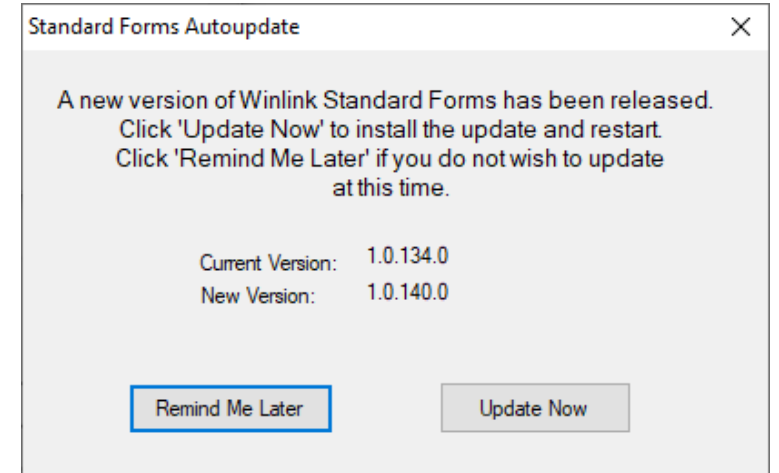

### **How to Get a Winlink Account**

#### *Scott MacGillivray, KM6RTE*

- **Start Winlink Express while computer is connected to internet**
- **Fill out the Winlink Express settings form presented on first startup after installation**
	- **See the Winlink Help article "Basic Configuration" for guidance**
	- **Be sure to include a password and password recovery E-mail address**
	- **Click Update**
	- **Winlink Express makes the process easy**
	- **Your account is created!**
- **Amateur Radio Safety Foundation, Inc.**
	- **A 503(c)(3) Non-Profit Benefit Corporation**
	- **Suggest purchasing registration key**

#### Amateur Radio Safety Foundation, Inc.

Winlink Global Radio Email<sup>®</sup> is an all-volunteer project of the Amateur Radio Safety Foundation, Inc. (ARSFI), a non-profit public benefit corporation with no beneficial owners

If you use Winlink radio email or correspond reqularly with someone who does, please contribute to ARSFI. By giving \$25 each year you will do your part to keep this important system running. Donations are tax-deductible by US federal taxpayers. A donation is always the best way to say "thank you" to Winlink volunteers!

#### **Amateur Radio Safety Foundation** A 503(c)(3) Non-Profit Public Benefit Corporation AMOUNT \$25 Donate with PayPal Want to purchase a registration key for your software? That's different than a donation! And is another way to contribute. When you shop Amazon, use smile.amazon.com and choose ARSFI as your charity. Amazon donates 0.5% of your purchases to the Amateur Radio Safety

Foundation, Inc. Same Amazon, same prices!

**Painless!** 

#### **Winlink Express Registration Key**

*Scott MacGillivray, KM6RTE* 

• **If you don't donate and install a registration key, you will get this "reminder" window often when you first start Winlink Express**

– **Recommended "Donation" is \$25** 

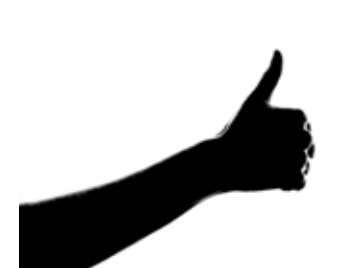

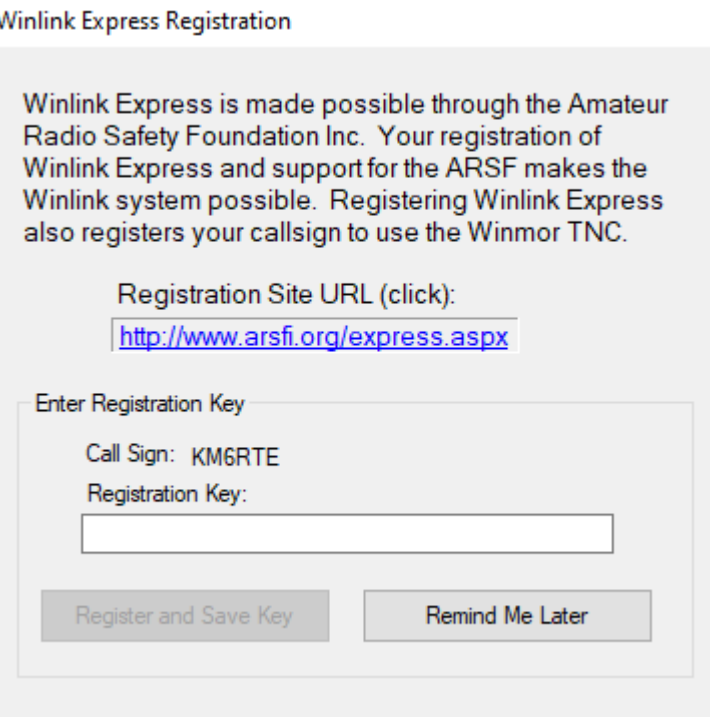

## **Grid Squares For Portions of Orange County**

- **Various websites available to determine your Maidenhead grid square:**
	- **levinecentral.com/ham/grid\_square.php**
	- **dxcluster.ha8tks.hu/hamgeocoding/**
	- **qrz.com/gridmapper**

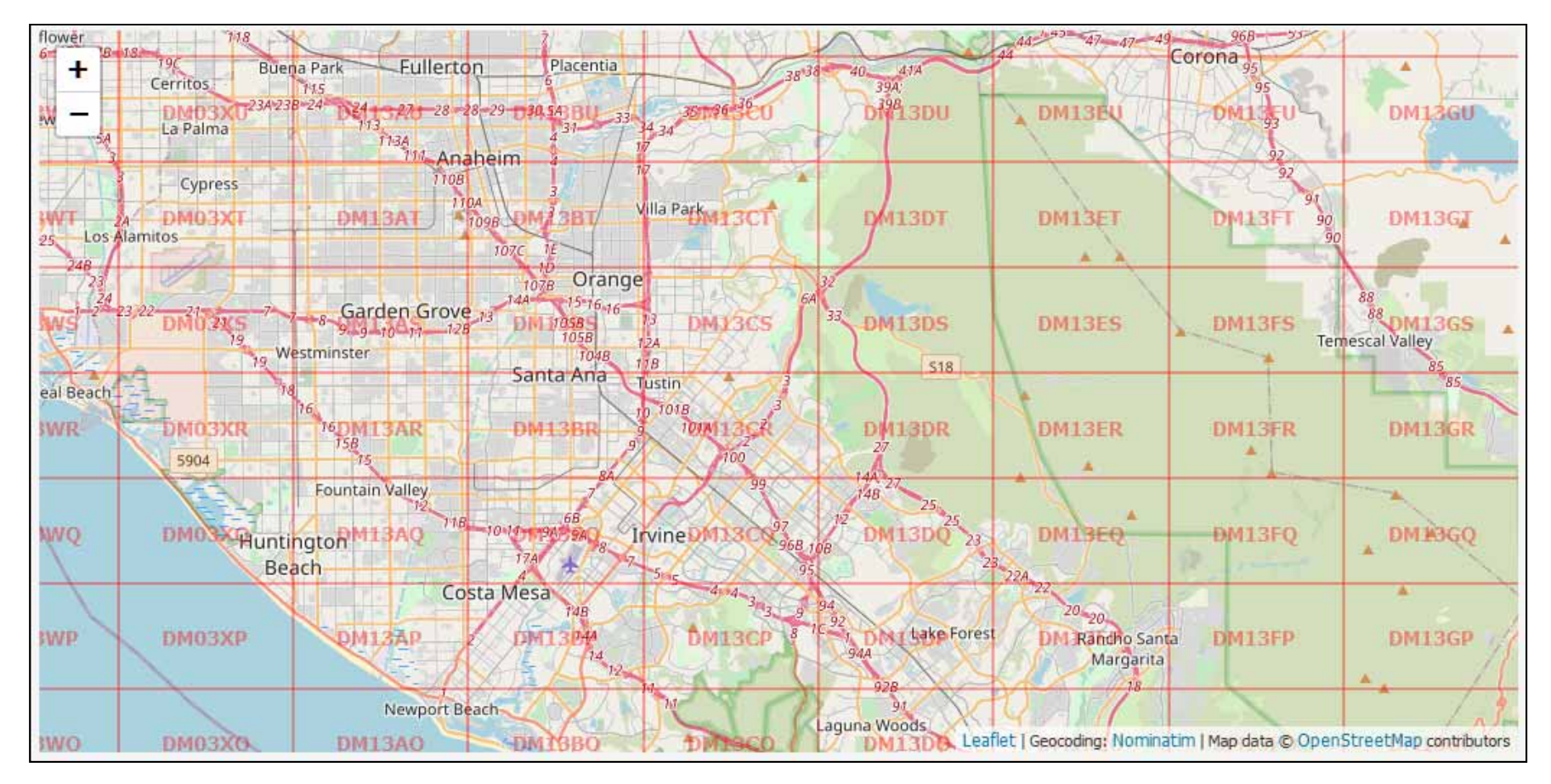